## **How To Start Cron Job Linux** >>>CLICK HERE<<<

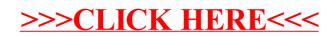